- 13 ISBN 9787802435322
- 10 ISBN 7802435323

出版时间:2010-6

页数:310

版权说明:本站所提供下载的PDF图书仅提供预览和简介以及在线试读,请支持正版图书。

## www.tushu000.com

 $\rightarrow$ 真正迈入电脑学习的殿堂!通过学习本套丛书,读者能够真正掌握电脑实际操作技能,从而得心应手地 Windows 7 Windows 7 Windows 7 Windows 7 Windows 7 Windows 7 Windows 7 Windows 7

娱乐,系统维护与优化,电脑安全与防范等知识。 本书特色 《一学必会红宝书——新手学家

 $1$ 

 $2$   $*$   $*$   $*$ 

 $1\quad 2\quad 3\quad 4......$ 

进行了专家级的指导。主要内容包括:亲密接触家庭电脑,家庭电脑选购攻略,全面了解Windows 7 Windows 7 Word 2007

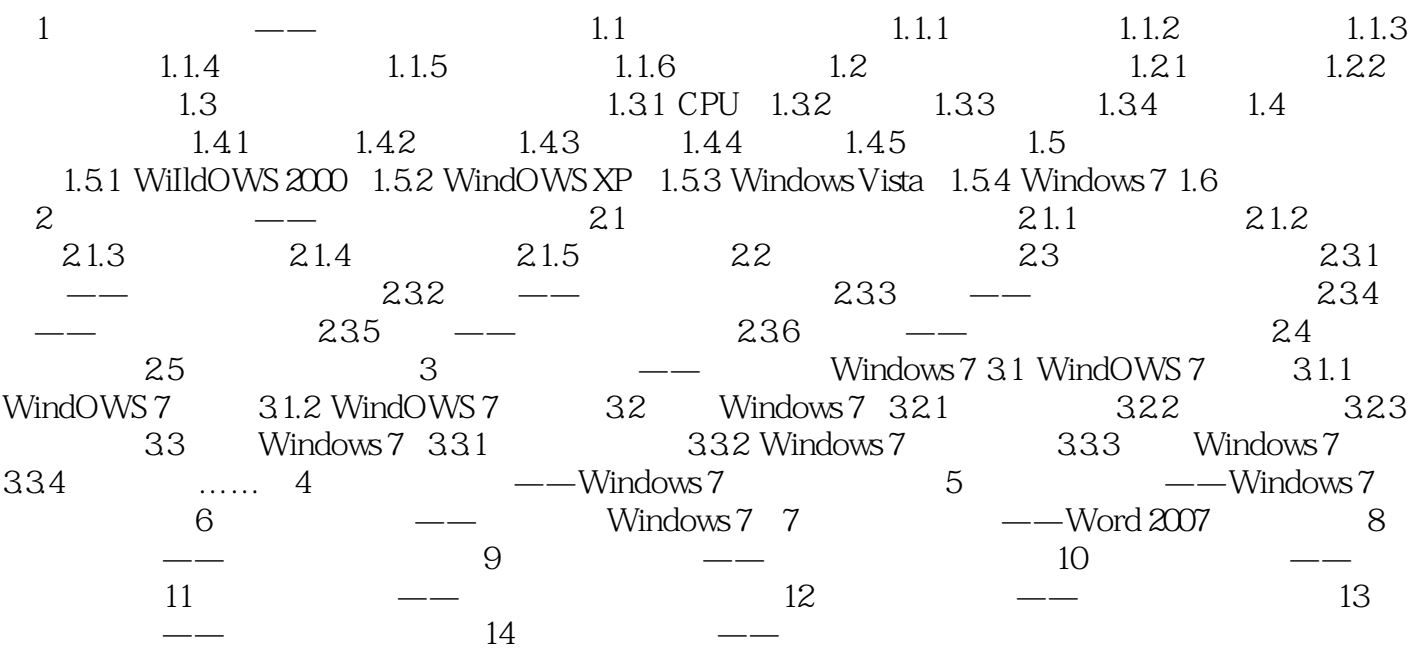

 $380$  $\frac{a}{\sqrt{a}}$ 

本站所提供下载的PDF图书仅提供预览和简介,请支持正版图书。

:www.tushu000.com